# $EX8$

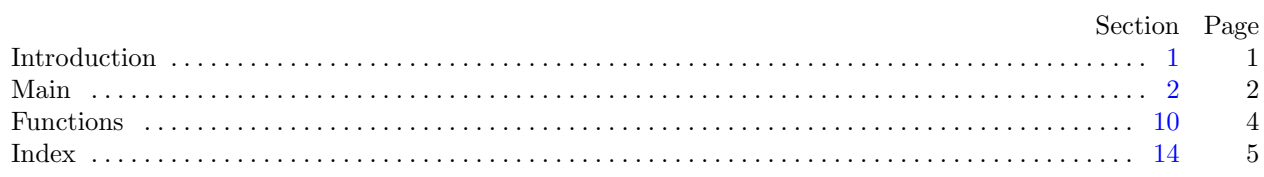

<span id="page-1-0"></span>1. Introduction. This is a literate program which solves the problem set in lab eight—Dynamic stack management.

We will start with the, by now familiar, outline of the program. The stack, along with its size and the number of valid entries will be made global.

```
\langle4\rangleusing namespace std;
int ∗stack ;
int stackSize = 0;int stackPoint = 0;\langle10 \rangle\langle2\rangle\langle11\rangle
```
<span id="page-2-0"></span>2 MAIN EX8  $\S$ 

2. Main. OK, let's start writing main. The skeleton of the main program is as follows.

```
\langle The main program 2\rangle \equivint main(){
       Variables of main 3\langle Open the input file 5 \rangle\langle Set up the initial stack 6 \rangle\langle7\rangle\langle Finish and clean up 9 \rangle}
This code is used in section 1.
```
3. The first thing we need to do is declare the variables we need to input data. Let's start with the character array filename and the input stream fin.

```
\langle Variables of main 3 \rangle \equivchar filename[20];
  ifstream fin;
See also section 8.
This code is used in section 2.
```
## 4.

```
\langle Headers 4\rangle \equiv#include <iostream>
#include <fstream>
See also section 12.
This code is used in section 1.
```
5. Right—now we can get the file opened, ready for input. We will prompt for the input file name using cerr so that we can redirect the output without getting the prompt in the output file and so that we can see the prompt even when we redirect standard output. We will then read in the file name and open an input stream. We should test for errors too, I guess.

```
\langle Open the input file 5 \rangle \equiv\textit{corr} \ll \text{''Please} \text{``phase} \text{``rate} \text{``the} \text{``name} \text{``of} \text{``the} \text{``input} \text{``if} \text{``i''};cin \gg filename;fin.open(filename );
   if (\neg fin) {
       \mathit{cerr} \ll \texttt{"Error\_opening\_file\_"} \ll \mathit{filename} \ll \texttt{".} \texttt{\_Program\_will\_exit."} \ll \mathit{endl};return 0;
   }
```
This code is used in section 2.

6. Before we start looping over the input we need to create an initial stack. The size of the stack will be read from  $fin.$ 

```
\langle Set up the initial stack 6 \rangle \equivfin \gg stackSize;stack = new int[stackSize];This code is used in section 2.
```
<span id="page-3-0"></span> $\S7$  EX8 MAIN 3

7. We can now proceed with the main loop. Each time round we read a command which will be either "push" followed by an integer *value* or "pop".

Note: The input command is identified by the simple expedient of looking at the second character of the command—if this is a 'u' we assume that command contains the word "push", otherwise we assume it contains "pop". This hack saves doing a complete string comparison but runs the slight risk that it may interpret erroneous input as a call to pop.

```
\langle Do the main loop \langle 7 \rangle \equivwhile (\text{fin} \gg \text{command}) {
      if (command[1] \equiv 'u')fin \gg value;push (value );
       }
      else {
          value = pop( );
      }
   }
   \text{count} \ll \text{``Stack}_1 \text{contains}_1 \text{''} \ll \text{stackPointer} \ll \text{''}_1 \text{entries.} \text{''} \ll \text{endl};
```
This code is used in section [2](#page-2-0).

8. We need to declare *command* and *value*.

 $\langle$  Variables of main [3](#page-2-0)  $\rangle$  +≡ char command [20]; int *value*:

9. We should also close our input file.

 $\langle$  Finish and clean up 9  $\rangle \equiv$ fin.close(); return 0; This code is used in section [2](#page-2-0).

### <span id="page-4-0"></span>4 FUNCTIONS EX8 §10

10. Functions. There are only two functions required for this exercise, *push* and *pop*. We will declare the prototypes first:

```
\langle Prototypes for functions 10 \rangle \equivvoid push(int);int pop();
This code is used in section 1.
```
11. Now comes the implementation: The *push* function adds a *value* to the top of the stack and increments stackPointer. If the stack is now full we double its size before we return.

Note: Rather than copy the entries in *stack* one at a time we can use *memcpy* to shift the values in one go. This hack will result in a faster copy. The last parameter to memcpy is a byte count which is why the multipler of 4 is used.

```
\langle Implementation of functions 11 \rangle \equivvoid push(int value)\{stackPower++]=value;if (statePointer \equiv stackSize) {
        stackSize *=2;int *temp = new int[stackSize];memory (temp, stack, 4 * stackPointer);\mathbf{delete}[] stack;
        stack = temp;\text{count} \ll \text{``Stack\_doubled\_from\_''} \ll \text{stackPointer} \ll \text{``\_\text{tto\_''} \ll \text{stackSize} \ll \text{endl}};}
     return;
  }
See also section 13.
This code is used in section 1.
```
12. We need to add a header for  $memory()$ .  $Headers$  [4](#page-2-0)  $\equiv$ #include <cstring>

13. The pop function decrements stackPointer and returns the value popped from the top of the stack. If the stack is empty when pop is called we simply return 0.

```
\langle Implementation of functions 11 \rangle +≡
  int pop(){
    if (statePointer \equiv 0) return 0;
    return stack [−−stackPointer ];
  }
```
<span id="page-5-0"></span>14. Index. This index is automatically created. It lists all the variables used in the program and the section(s) in which they are used. Underlined entries indicate where a variable is defined. The remaining sections of this document are also created automatically.

cerr: [5](#page-2-0). cin: [5](#page-2-0). close: [9.](#page-3-0)  $command: 7, 8.$  $command: 7, 8.$  $command: 7, 8.$  $command: 7, 8.$  $command: 7, 8.$ cout: [7,](#page-3-0) [11](#page-4-0).  $endl: 5, 7, 11.$  $endl: 5, 7, 11.$  $endl: 5, 7, 11.$  $endl: 5, 7, 11.$  $endl: 5, 7, 11.$  $endl: 5, 7, 11.$ filename:  $\frac{3}{2}$  $\frac{3}{2}$  $\frac{3}{2}$ , [5](#page-2-0). fin: [3](#page-2-0), [5](#page-2-0), [6,](#page-2-0) [7,](#page-3-0) [9.](#page-3-0) hack: [7,](#page-3-0) [11.](#page-4-0) ifstream: [3](#page-2-0).  $main: \quad 2.$  $main: \quad 2.$ memcpy:  $11, 12$  $11, 12$  $11, 12$ . open: [5.](#page-2-0) pop: [7,](#page-3-0) [10,](#page-4-0) [13.](#page-4-0) *push*:  $7, \underline{10}, \underline{11}.$  $7, \underline{10}, \underline{11}.$  $stack: \underline{1}, 6, 11, 13.$  $stack: \underline{1}, 6, 11, 13.$  $stack: \underline{1}, 6, 11, 13.$  $stack: \underline{1}, 6, 11, 13.$  $stack: \underline{1}, 6, 11, 13.$  $stackPointer: \underline{1}, 7, 11, 13.$  $stackPointer: \underline{1}, 7, 11, 13.$  $stackPointer: \underline{1}, 7, 11, 13.$  $stackPointer: \underline{1}, 7, 11, 13.$  $stackSize: \underline{1}, 6, 11.$  $stackSize: \underline{1}, 6, 11.$  $stackSize: \underline{1}, 6, 11.$  $stackSize: \underline{1}, 6, 11.$ std:  $\underline{1}$ .  $temp: \underline{11}$ . *value*:  $7, 8, 11$  $7, 8, 11$  $7, 8, 11$  $7, 8, 11$  $7, 8, 11$ .

### 6 NAMES OF THE SECTIONS EX8

 $\langle$  Do the main loop [7](#page-3-0) $\rangle$  Used in section [2](#page-2-0).

 $\langle$  Finish and clean up  $9\,\rangle$  $9\,\rangle$   $\;$  Used in section [2](#page-2-0).

 $\langle$  Headers [4,](#page-2-0) [12](#page-4-0)  $\rangle$  Used in section [1](#page-1-0).

 $\langle$  Implementation of functions [11](#page-4-0), [13](#page-4-0)  $\rangle$  Used in section [1.](#page-1-0)

Open the input file  $5$  Used in section [2](#page-2-0).

Prototypes for functions  $10$  ised in section [1.](#page-1-0)

 $\langle$  Set up the initial stack [6](#page-2-0)  $\rangle$  Used in section [2.](#page-2-0)

- $\langle$  The main program [2](#page-2-0) iused in section [1.](#page-1-0)
- $\langle$  Variables of main [3](#page-2-0), [8](#page-3-0) iused in section [2](#page-2-0).